## **Upgrade AIP Console**

- [Introduction](#page-0-0)
- [Information and prerequisites](#page-0-1)
- [Instructions](#page-1-0)

## <span id="page-0-0"></span>Introduction

This section describes the upgrade process for the following components:

- **Front-end Console package** (includes **embedded Dashboards**)
- **Back-end Node package** on **ALL Nodes**
- **CAST-RESTAPI-integrated.war/zip/jar** for **embedded Dashboards**

It is not possible to use Console and Node packages from different releases, therefore choosing to upgrade one of them necessarily means upgrading the other (i.e. upgrading the Console package AND all Node packages to the same release).

If you are using the **Automation Tools** available from **<https://github.com/CAST-Extend/com.castsoftware.aip.console.tools>** you MUST ensure that these are ALSO upgraded to the same release as the **Front-end Console package** and the **Back-end Node package** (in other words, **Console/Node release** must match the **Automation Tools** release. This process is beyond the scope of this documentation.

## <span id="page-0-1"></span>Information and prerequisites

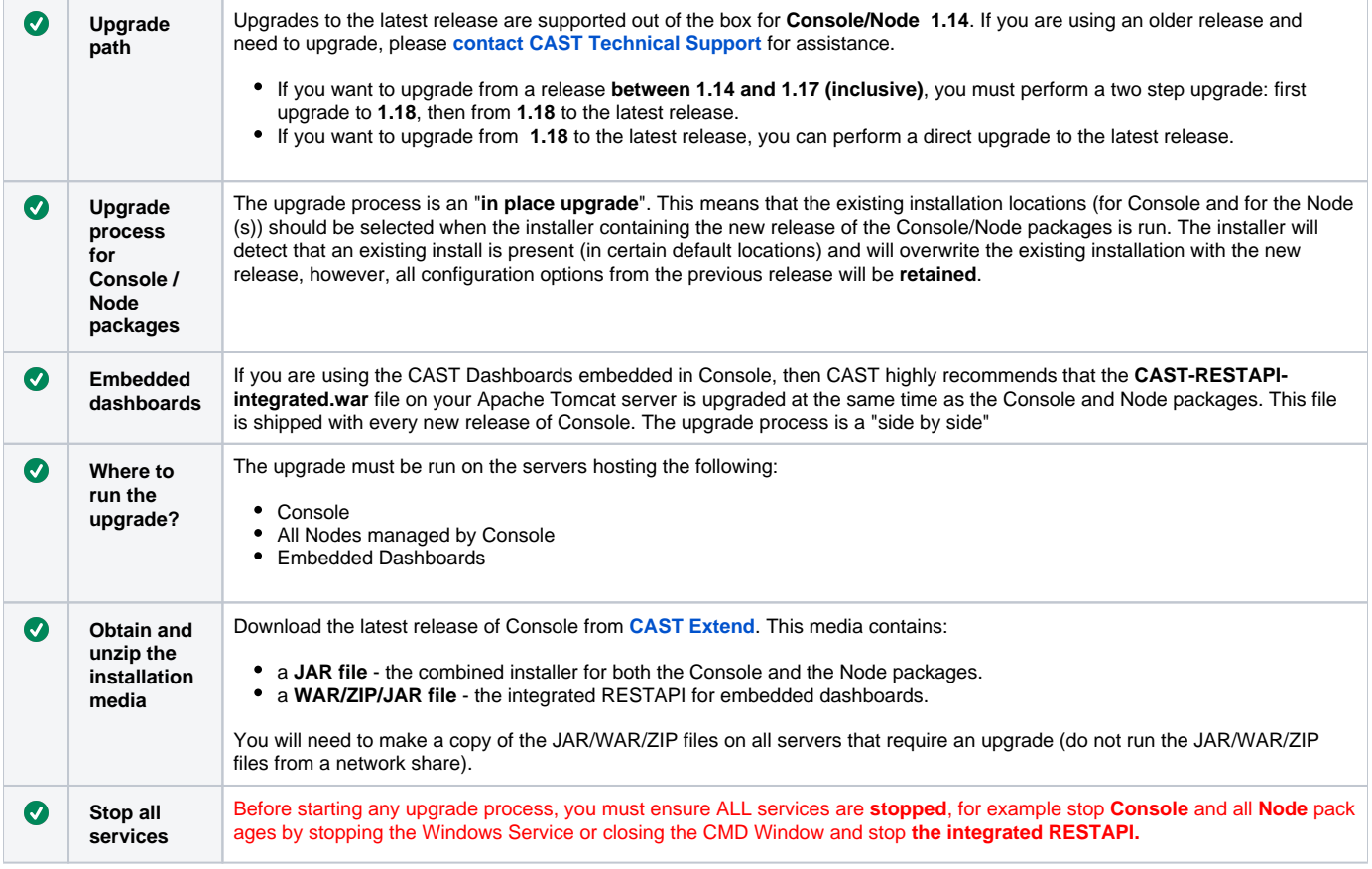

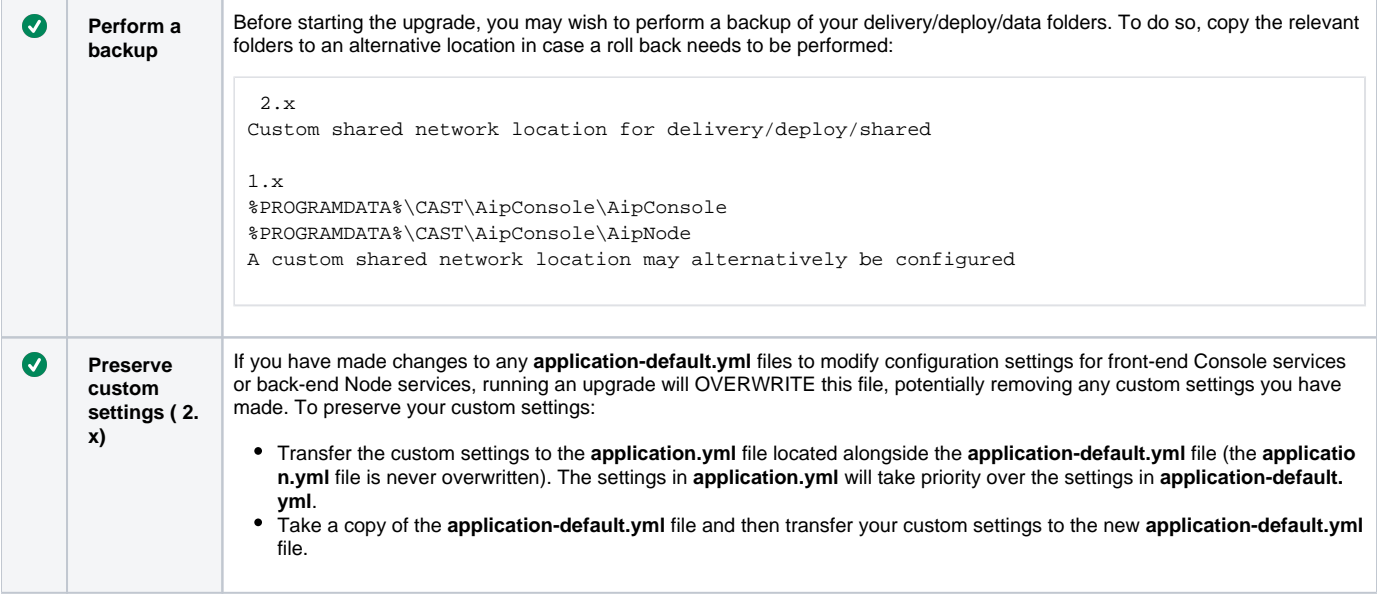

## <span id="page-1-0"></span>**Instructions**

Click to see the relevant instructions:

- [Delivery folder split](https://doc.castsoftware.com/display/AIPCONSOLE/Delivery+folder+split)
- [Console upgrade](https://doc.castsoftware.com/display/AIPCONSOLE/Console+upgrade)
- [Node service upgrade](https://doc.castsoftware.com/display/AIPCONSOLE/Node+service+upgrade)
- [CAST RESTAPI integrated upgrade](https://doc.castsoftware.com/display/AIPCONSOLE/CAST+RESTAPI+integrated+upgrade)